# *End User Documentation Template*

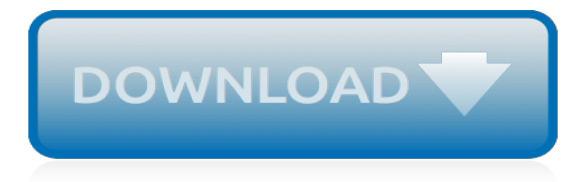

## **End User Documentation Template**

Review developer and end-user documentation on DevExpress products: online help resources, printable PDF downloads, and more.

## **Documentation Center | DevExpress**

Chat Now Cart My Downloads Free Trial Log In. General Information: WinForms Controls: ASP.NET Controls and MVC Extensions

# **Online Documentation - Developer Express Inc.**

Warning. Be careful when you override settings, especially when the default value is a non-empty list or dictionary, such as STATICFILES\_FINDERS.Make sure you keep the components required by the features of Django you wish to use.

## **Settings | Django documentation | Django**

Editors Note: This traditional documentation plan is one in a series of templates to help readers plan and manage communications and content management activities, resources and deliverables. We welcome ideas and suggestions for other Template Tuesday materials. The Traditional Documentation Plan ...

## **Documentation Plan Template (Traditional) | TechWhirl**

Template Designer Documentation¶. This document describes the syntax and semantics of the template engine and will be most useful as reference to those creating Jinja templates.

## **Template Designer Documentation - Jinja**

Managing User Roles¶. How to Manage. Role-based access control sets all current users to Adminlevel users by default. To assign different roles to your account's users, please visit the Account section of the control panel.

# **User Manual — Mailgun API documentation**

Download these Business Process Design templates (MS Word, Excel + Visio) to capture the procedures that govern how your business works from technical and operational levels.. Use these MS Word, Excel and Visio templates to capture the events, inputs, resources and outputs associated with different business processes.. Download Now for \$9.99 – Buy Here!

## **Business Process Design Templates - klariti.com**

\_.intersectionBy([arrays], [iteratee=\_.identity]) source npm package. This method is like \_.intersection except that it accepts iteratee which is invoked for each element of each arrays to generate the criterion by which they're compared. The order and references of result values are determined by the first array.

# **Lodash Documentation**

Documentation for Citrix products is deemed legacy, and archived, when products or components have reached their End of Life (EOL) or a low level of readership.. For more about products and their lifecycle: Citrix Legacy Product Matrix; Citrix Product Matrix; Lifecycle Milestone Definitions

# **Legacy Documentation - docs.citrix.com**

Synopsis. pandoc [options] [input-file]…. Description. Pandoc is a Haskell library for converting from one markup format to another, and a command-line tool that uses this library.. Pandoc can convert between numerous markup and word processing formats, including, but not limited to, various flavors of Markdown, HTML, LaTeX and Word docx.For the full lists of input and output formats, see

#### **Pandoc - Pandoc User's Guide**

Software documentation is written text or illustration that accompanies computer software or is embedded in the source code. The documentation either explains how the software operates or how to use it, and may mean different things to people in different roles.

# **Software documentation - Wikipedia**

Introduction ¶. The Clang Compiler is an open-source compiler for the C family of programming languages, aiming to be the best in class implementation of these languages.

## **Clang Compiler User's Manual — Clang 9 documentation**

Django comes with a user authentication system. It handles user accounts, groups, permissions and cookie-based user sessions. This section of the documentation explains how the default implementation works out of the box, as well as how to extend and customize it to suit your project's needs.

# **User authentication in Django | Django documentation | Django**

vCloud Air - Dedicated Cloud and Virtual Private Cloud vCloud Air - Dedicated Cloud and Virtual Private Cloud VMware vCloud Air Key Concepts

## **vCloud Air Documentation Center - VMware**

About this Guide¶. The Velocity User Guide is intended to help page designers and content providers get acquainted with Velocity and the syntax of its simple yet powerful scripting language, the Velocity Template Language (VTL).

# **Apache Velocity Engine - User Guide**

Asciidoctor is a fast text processor and publishing toolchain for converting AsciiDoc content to HTML5, EPUB3, PDF, DocBook 5 (or 4.5) slidedecks and other formats. Asciidoctor is written in Ruby, packaged as a RubyGem and published to RubyGems.org.The gem is also packaged in several Linux distributions, including Fedora, Debian and Ubuntu.

## **Asciidoctor User Manual**

It is not possible to call methods from Textile, nor to pass locals to it. You therefore will usually use it in combination with another rendering engine:

#### **Sinatra: README**

Functions allow you to do a lot of different things in docassemble.This section explains the standard docassemble functions. If you know how to write Python code, you can write your own functions and include them in your interview using a modules block.. These functions are available automatically in docassemble interviews (unless you set suppress loading util).

#### **Functions - Docassemble**

To see complete, working examples of projects that you can copy and experiment with, the junit5-samples repository is a good place to start. The junit5-samples repository hosts a collection of sample projects based on JUnit Jupiter, JUnit Vintage, and other testing frameworks. You'll find appropriate build scripts (e.g., build.gradle, pom.xml, etc.) in the example projects.

# **JUnit 5 User Guide**

This form of the if statement effectively combines together a call to isa <> and a call to cast <> into one statement, which is very convenient.. Note that the dyn cast $\langle$  operator, like C++'s dynamic\_cast<> or Java's instanceof operator, can be abused. In particular, you should not use big chained if/then/else blocks to check for lots of different variants of classes.

[history design and the end of time god s plan](http://nobullying.com/history_design_and_the_end_of_time_god_s_plan.pdf), [das ende des anthropozentrismus by gregor streim,](http://nobullying.com/das_ende_des_anthropozentrismus_by_gregor_streim.pdf) [hannah arendt](http://nobullying.com/hannah_arendt_on_totalitarianism.pdf) [on totalitarianism,](http://nobullying.com/hannah_arendt_on_totalitarianism.pdf) [vendita libri scolastici catania](http://nobullying.com/vendita_libri_scolastici_catania.pdf), [vendita libri usati ticino,](http://nobullying.com/vendita_libri_usati_ticino.pdf) [it is never too late to mend expansion of](http://nobullying.com/it_is_never_too_late_to_mend_expansion_of_idea.pdf) [idea](http://nobullying.com/it_is_never_too_late_to_mend_expansion_of_idea.pdf), [thomas and friends harold the helicopter](http://nobullying.com/thomas_and_friends_harold_the_helicopter.pdf), [stolen bride for the aztec were beast seductive legends book](http://nobullying.com/stolen_bride_for_the_aztec_were_beast_seductive_legends_book.pdf), [comprendre et neacutegocier des stocks options une expeacuterience personnelle,](http://nobullying.com/comprendre_et_neacutegocier_des_stocks_options_une_expeacuterience_personnelle.pdf) [poems for female friends](http://nobullying.com/poems_for_female_friends.pdf), [baxa repeater pump user manual,](http://nobullying.com/baxa_repeater_pump_user_manual.pdf) [vendita libri usati voghera,](http://nobullying.com/vendita_libri_usati_voghera.pdf) [montana manning boyfriend](http://nobullying.com/montana_manning_boyfriend.pdf), [with a little help from](http://nobullying.com/with_a_little_help_from_our_friends.pdf) [our friends,](http://nobullying.com/with_a_little_help_from_our_friends.pdf) [how to grow lavender](http://nobullying.com/how_to_grow_lavender.pdf), [verification worksheet dependent student,](http://nobullying.com/verification_worksheet_dependent_student.pdf) [relationships boyfriend girlfriend](http://nobullying.com/relationships_boyfriend_girlfriend.pdf), [enchanted lover highland legends book 1,](http://nobullying.com/enchanted_lover_highland_legends_book_1.pdf) [future savvy identifying trends to make better decisions manage](http://nobullying.com/future_savvy_identifying_trends_to_make_better_decisions_manage_uncertainty.pdf) [uncertainty](http://nobullying.com/future_savvy_identifying_trends_to_make_better_decisions_manage_uncertainty.pdf), [end of chapter test math,](http://nobullying.com/end_of_chapter_test_math.pdf) [jet beauty of the week 2009 calendar,](http://nobullying.com/jet_beauty_of_the_week_2009_calendar.pdf) [libri scolastici usati in vendita on line,](http://nobullying.com/libri_scolastici_usati_in_vendita_on_line.pdf) [early transcendental calculus solution manual](http://nobullying.com/early_transcendental_calculus_solution_manual.pdf), [cat in the hat template](http://nobullying.com/cat_in_the_hat_template.pdf), [larmeacutee secregravete hendersons](http://nobullying.com/larmeacutee_secregravete_hendersons_boys_tome_hendersons_boys_tome.pdf) [boys tome hendersons boys tome](http://nobullying.com/larmeacutee_secregravete_hendersons_boys_tome_hendersons_boys_tome.pdf), [rendezvous for dinner a guide to canadian wine dining and](http://nobullying.com/rendezvous_for_dinner_a_guide_to_canadian_wine_dining_and.pdf), [flight attendant](http://nobullying.com/flight_attendant_interview.pdf) [interview,](http://nobullying.com/flight_attendant_interview.pdf) [calendario storico guardia di finanza](http://nobullying.com/calendario_storico_guardia_di_finanza.pdf), [perception and cognition at century s end history philosophy](http://nobullying.com/perception_and_cognition_at_century_s_end_history_philosophy_theory.pdf) [theory](http://nobullying.com/perception_and_cognition_at_century_s_end_history_philosophy_theory.pdf), [calculus combo early transcendentals calcportal access card 24 month,](http://nobullying.com/calculus_combo_early_transcendentals_calcportal_access_card_24_month.pdf) [be your own boyfriend](http://nobullying.com/be_your_own_boyfriend.pdf)